#### **УРОКИ ПО SPIKE PRIME**

By the Makers of EV3Lessons

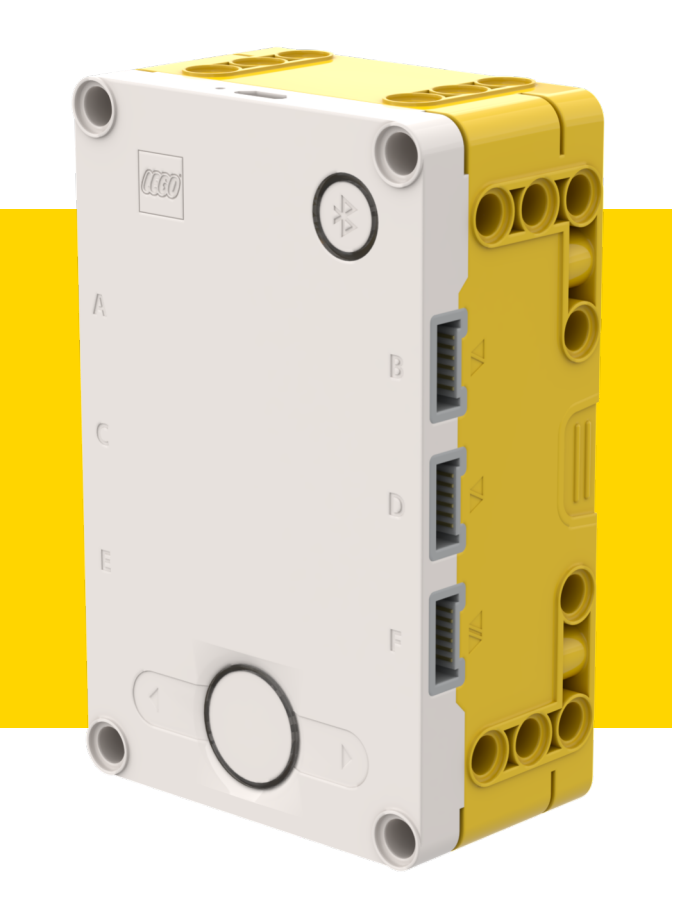

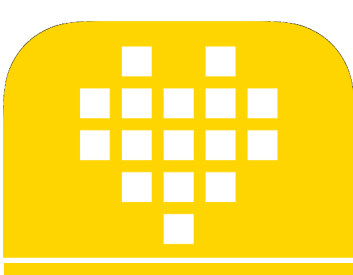

# ДАТЧИК СИЛЫ

**BY ARVIND SESHAN** 

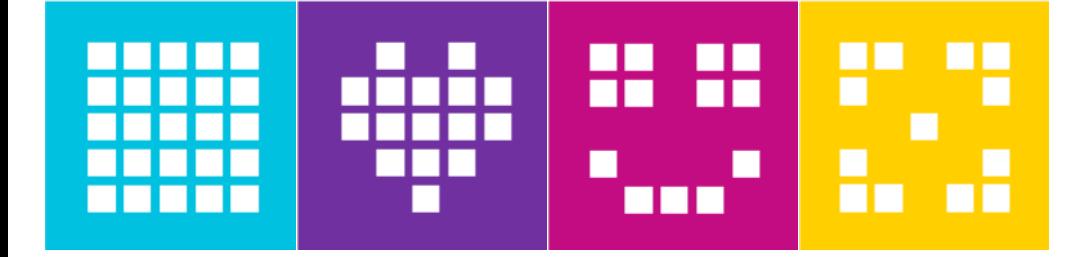

### **ЦЕЛЬ УРОКА**

¢ Узнаем, как использовать датчик силы.

¢ Узнаем, как использовать функцию ожидания.

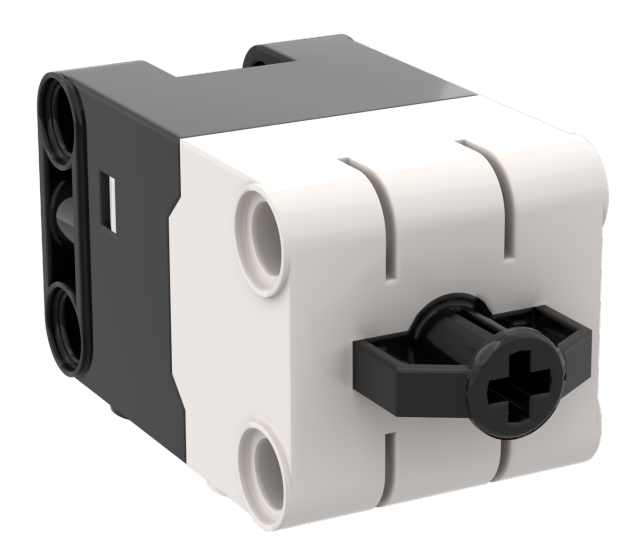

### **ЧТО ТАКОЕ ДАТЧИК СИЛЫ?**

- ¢ Датчик силы выполняет два основных типа измерений:
	- ¢ Простые прикосновения.
	- ¢ Измерение силы.
- ¢ Вы можете измерить Силу в процентах или Ньютонах.

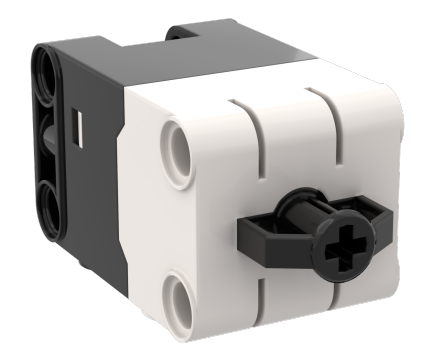

```
is_pressed()
get force newton()
get force percentage()
```
#### <u>КАК МЫ ПРОГРАММИРУЕМ С ПОМОЩЬЮ ДАТЧИКА СИЛЫ</u>

Так же как и моторы, датчик силы должен быть инициализирован перед использованием

$$
force = ForceSensor('F')
$$
\nИмя датчика

\nПорт

- Есть два режима работы датчика силы.
- Это два режима:
	- Нажат обнаруживается даже легкое нажатие.
	- Отпущен нажмите на датчик и отпустите.

## force.wait until pressed() force.wait until released()

#### **ЗАДАЧА 1: ДВИГАТЬСЯ ДО НАЖАТИЯ ДАТЧИКА СИЛЫ**

- ¢ Запрограммируем робота, чтобы он двигался, пока вы не нажмете датчик.
- Используем функцию wait until pressed() в нашей задаче.

#### force.wait until pressed()

#### ¢ Основные шаги **:**

- ¢ Установим **движение моторов** для робота (A и E для роботов Droid Bot IV и ППП)
- ¢ Установим **действие** при остановке.
- ¢ Установим **% скорости** для робота.
- ¢ **Инициализируем** датчик силы**.**
- ¢ Начнем **двигаться прямо.**
- ¢ Используем функцию **wait\_until\_pressed()** чтобы определить, когда датчик силы будет нажат.
- ¢ **Остановим движение.**

### **ЗАДАЧА 1: РЕШЕНИЕ**

На предыдущих уроках Мы изучили, как настроить робота. Первые 3 строки устанавливают моторы для движения, действие при остановке и скорость по умолчанию.

```
motor pair = MotorPair('A', 'E')
motor pair.set stop action('brake')
motor_pair.set default speed(30)
force = ForceSensor('F')
motor_pair.start()
Начало движения
force.wait_until_pressed()
Ожидание нажатия Датчика Силы
motor_pair.stop()
Остановка движенияНастройка робота
```
### **CREDITS**

- This lesson was created by Arvind Seshan for SPIKE Prime Lessons
- ¢ More lessons are available at www.primelessons.org

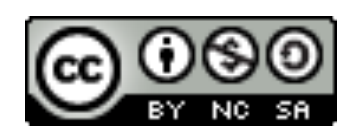

This work is licensed under a Creative Commons Attribution-NonCommercial-ShareAlike 4.0 International License.

Адаптированно и переведено **O**@vladik.bo